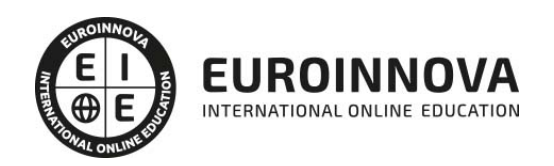

Curso Superior OpenOffice Calc 4.1 (Hoja de Cálculo)

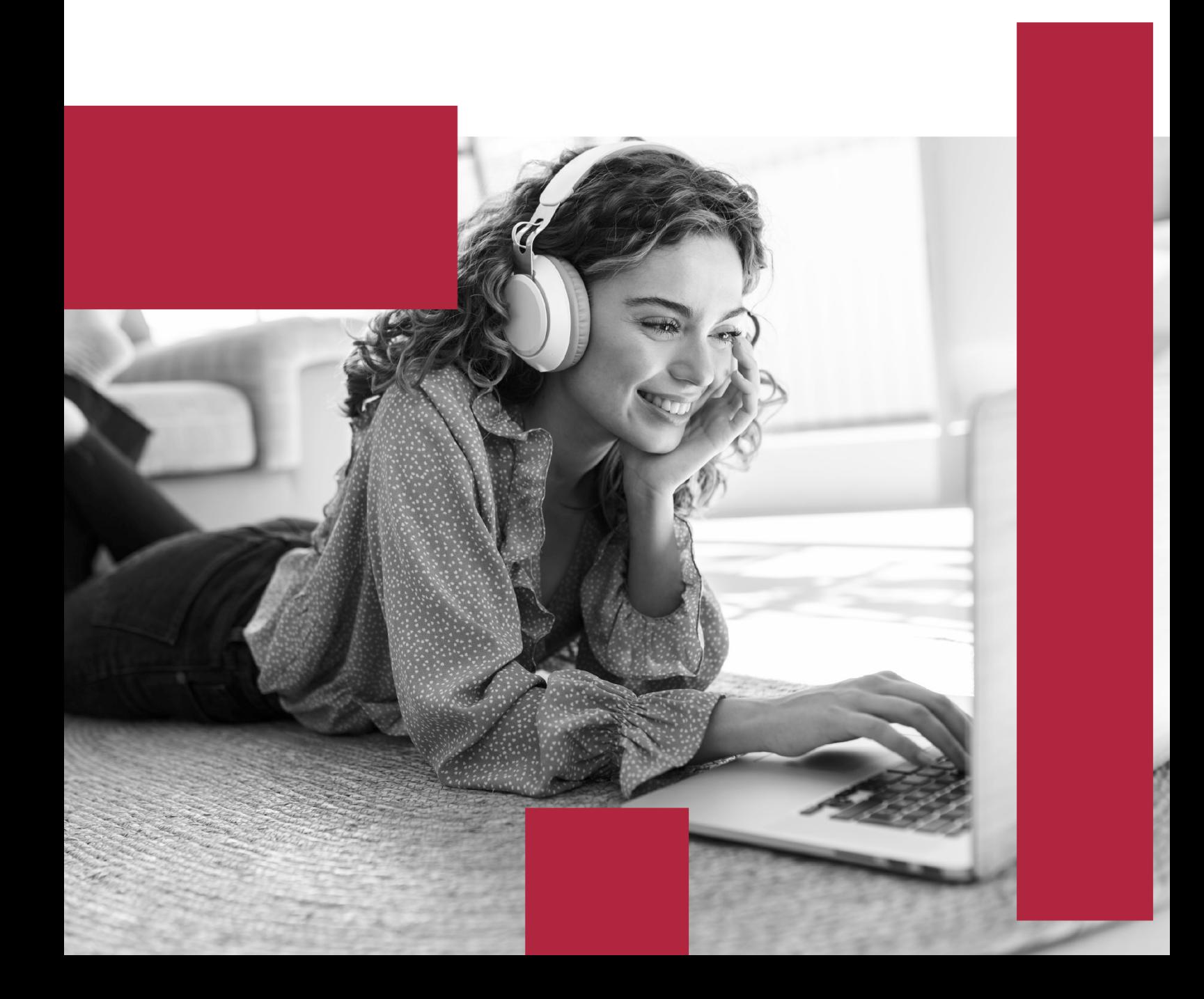

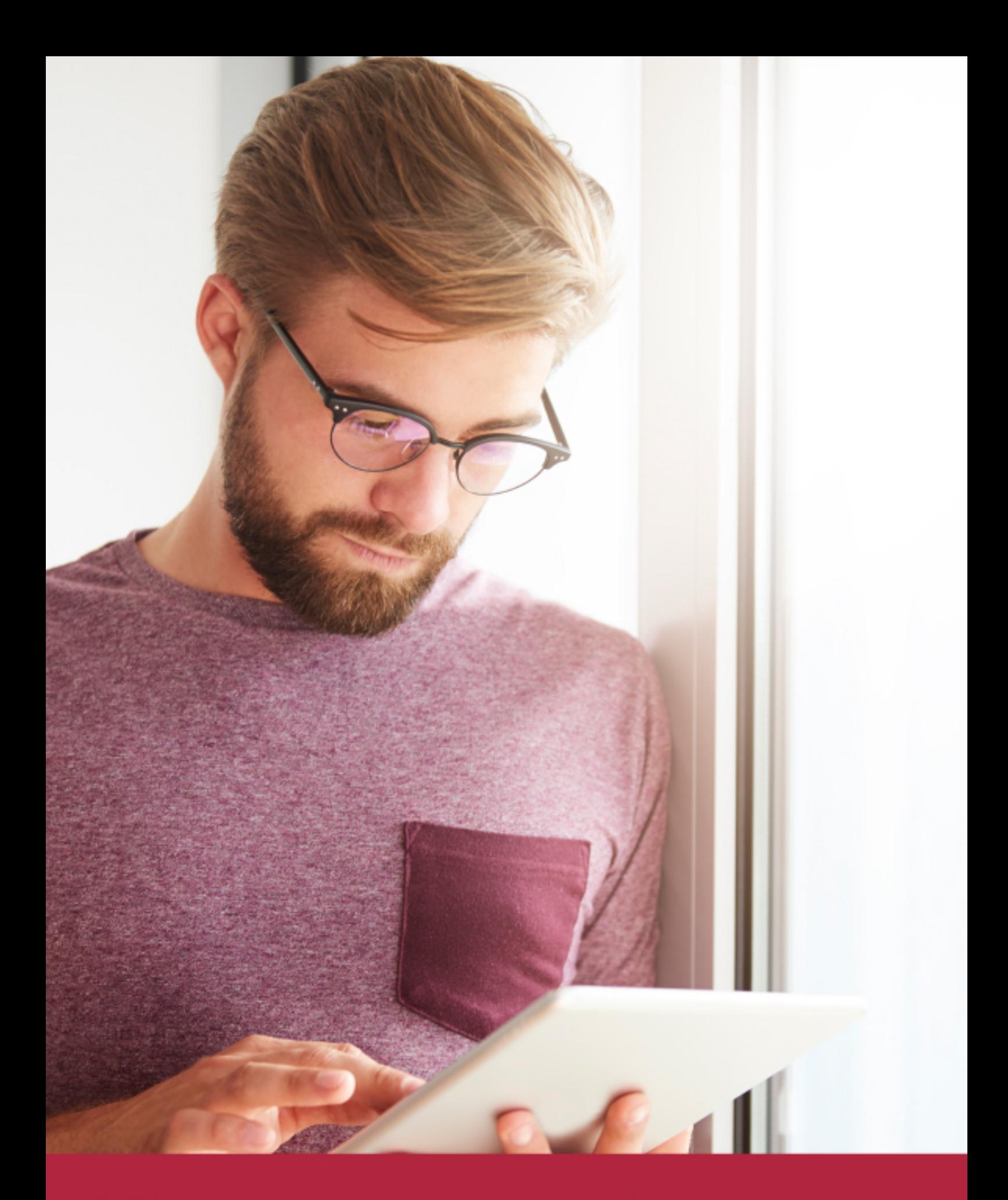

Elige aprender en la escuela líder en formación online

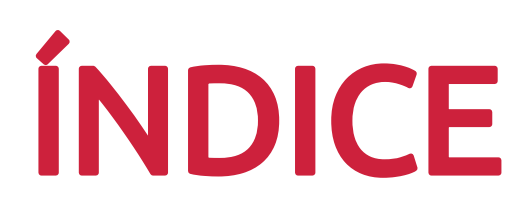

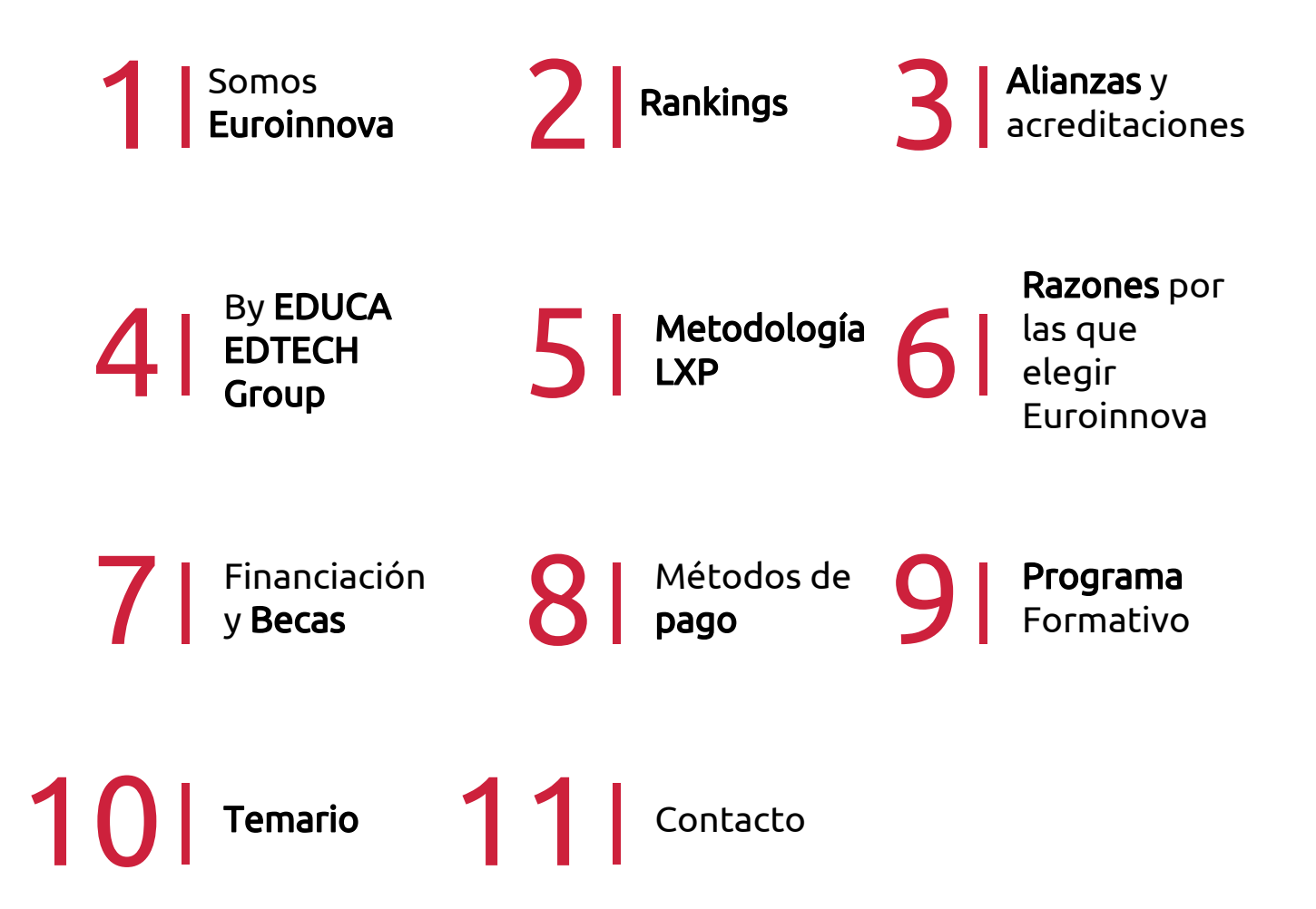

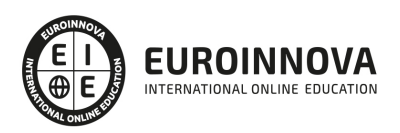

# SOMOS EUROINNOVA

Euroinnova International Online Education inicia su actividad hace más de 20 años. Con la premisa de revolucionar el sector de la educación online, esta escuela de formación crece con el objetivo de dar la oportunidad a sus estudiandes de experimentar un crecimiento personal y profesional con formación eminetemente práctica.

Nuestra visión es ser una institución educativa online reconocida en territorio nacional e internacional por ofrecer una educación competente y acorde con la realidad profesional en busca del reciclaje profesional. Abogamos por el aprendizaje significativo para la vida real como pilar de nuestra metodología, estrategia que pretende que los nuevos conocimientos se incorporen de forma sustantiva en la estructura cognitiva de los estudiantes.

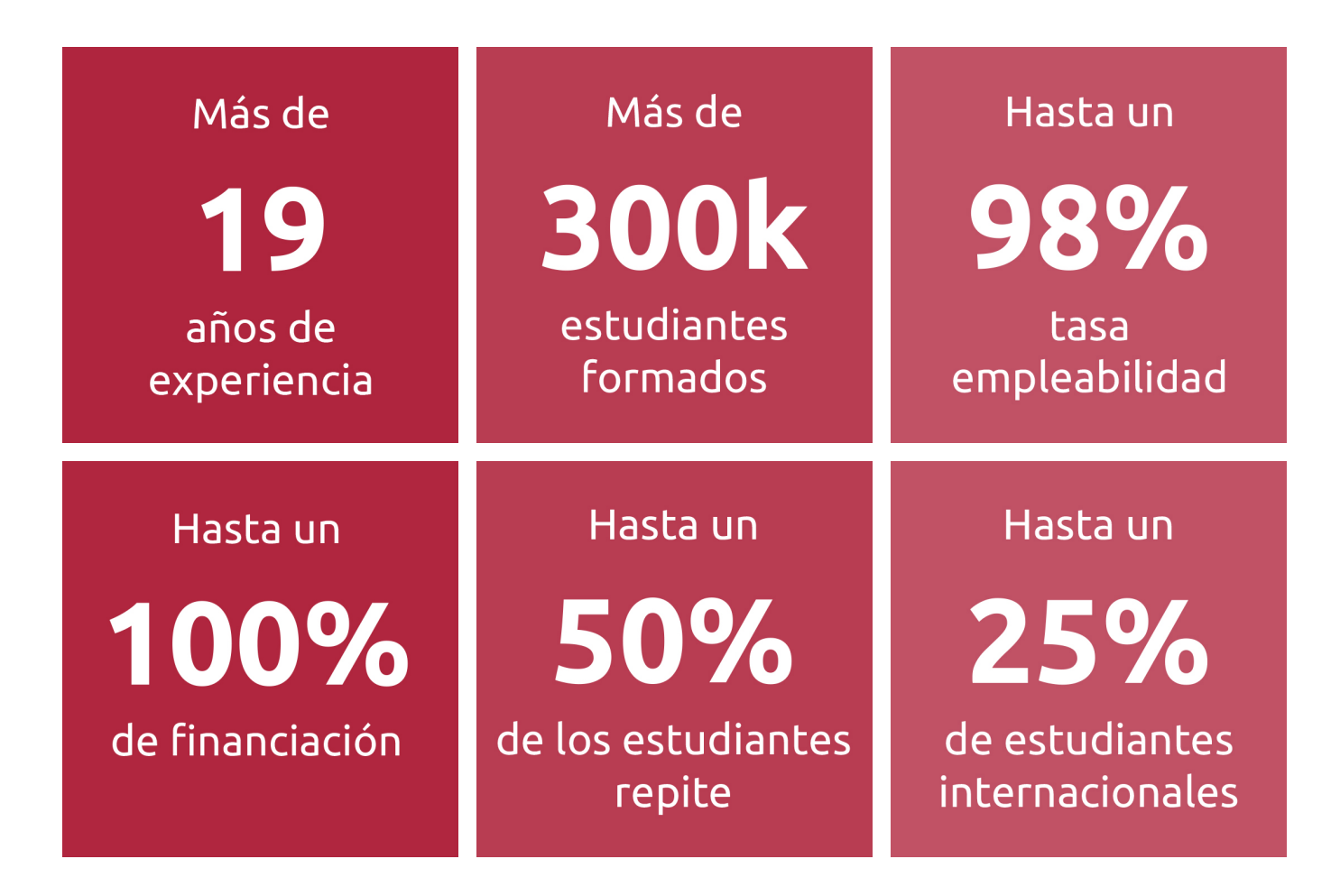

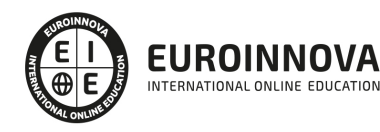

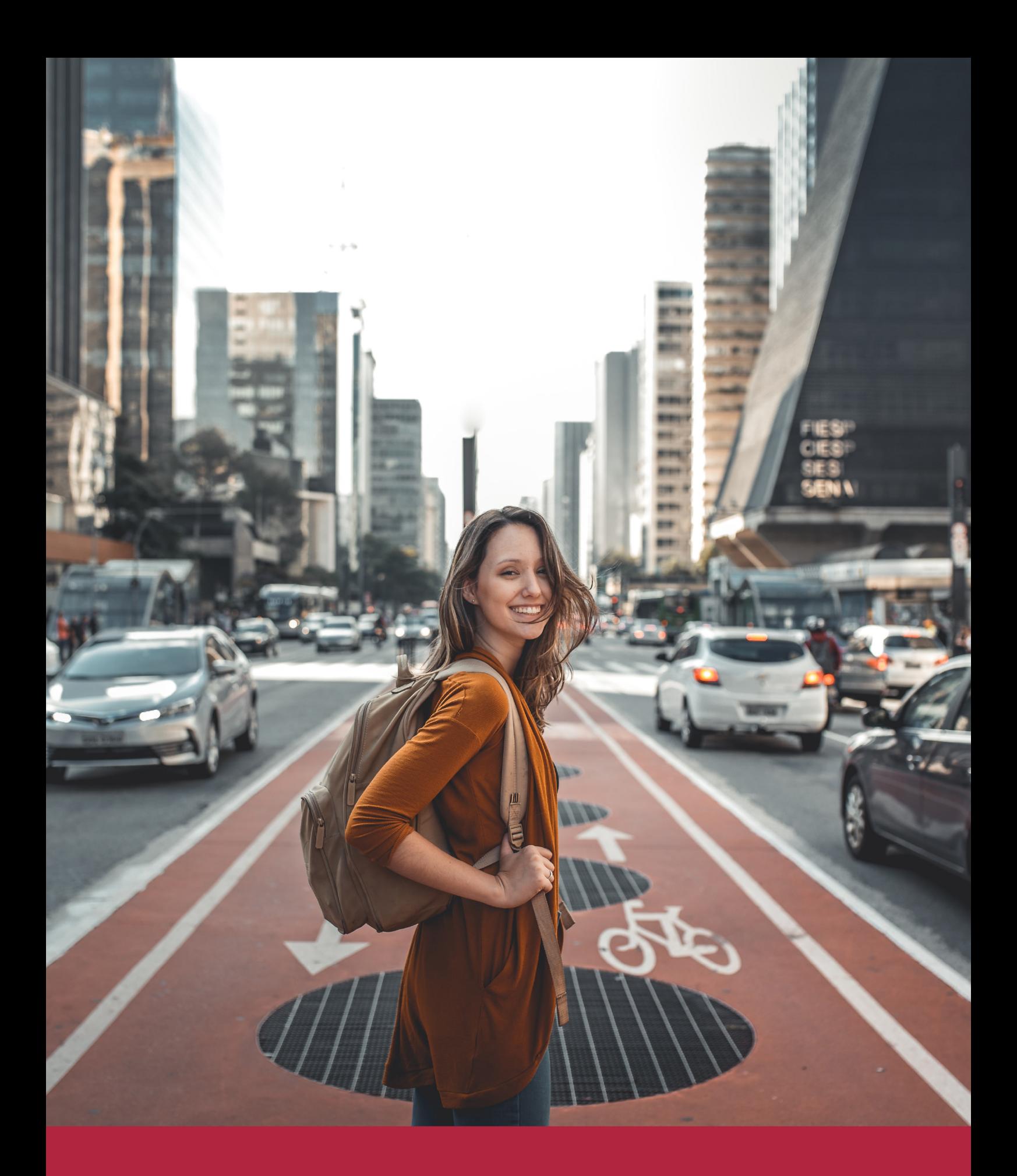

Desde donde quieras y como quieras, Elige Euroinnova

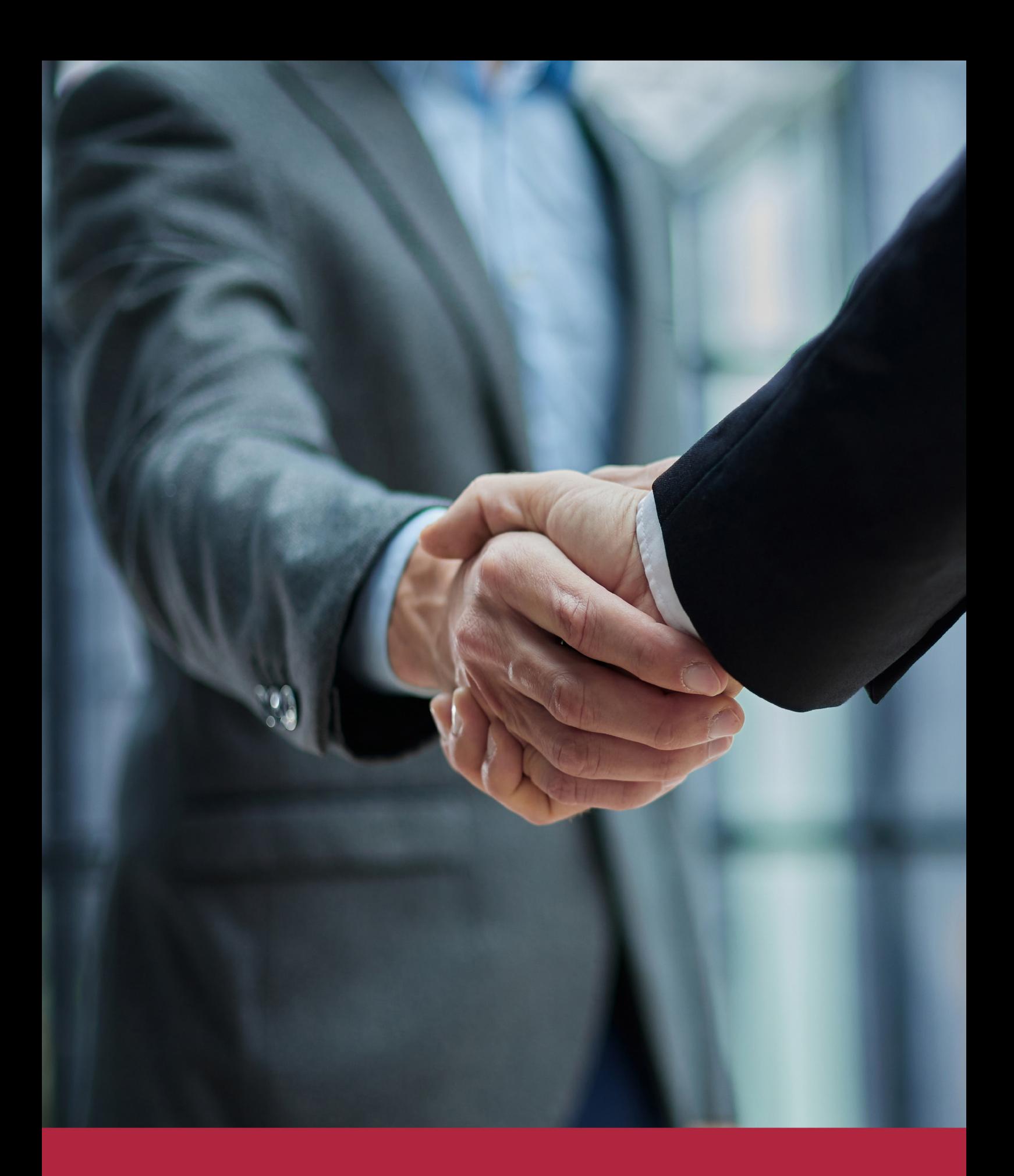

QS, sello de excelencia académica Euroinnova: 5 estrellas en educación online

# RANKINGS DE EUROINNOVA

Euroinnova International Online Education ha conseguido el reconocimiento de diferentes rankings a nivel nacional e internacional, gracias por su apuesta de democratizar la educación y apostar por la innovación educativa para lograr la excelencia.

Para la elaboración de estos rankings, se emplean indicadores como la reputación online y offline, la calidad de la institución, la responsabilidad social, la innovación educativa o el perfil de los profesionales.

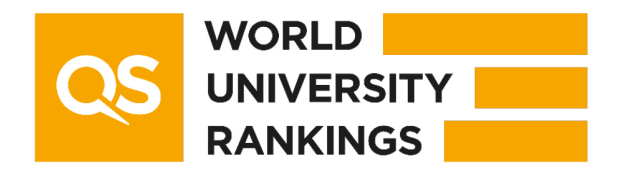

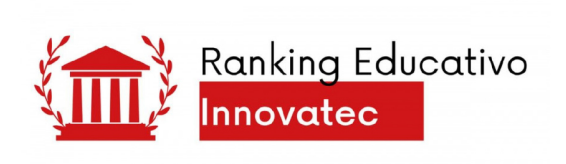

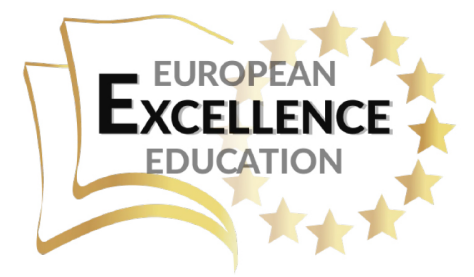

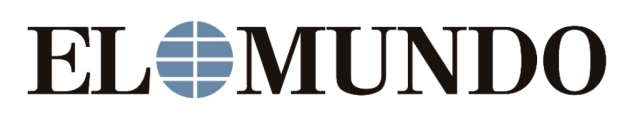

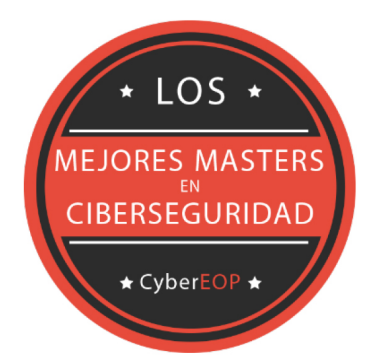

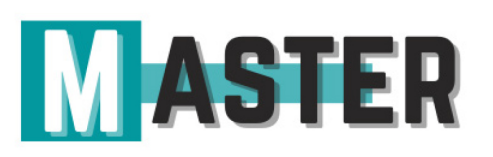

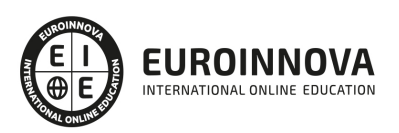

# ALIANZAS Y ACREDITACIONES

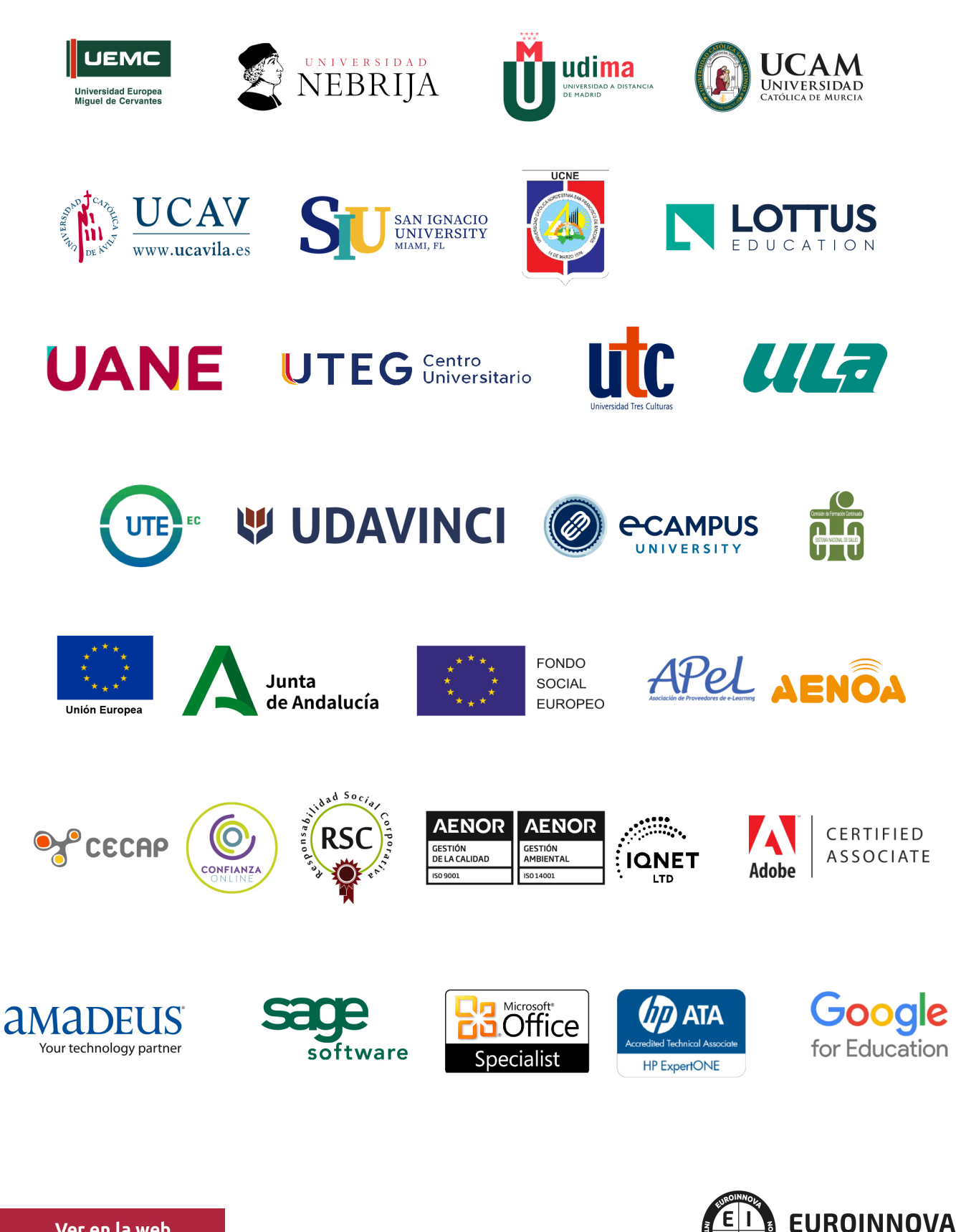

INTERNATIONAL ONLINE EDUCATION

# BY EDUCA EDTECH

Euroinnova es una marca avalada por EDUCA EDTECH Group , que está compuesto por un conjunto de experimentadas y reconocidas instituciones educativas de formación online. Todas las entidades que lo forman comparten la misión de democratizar el acceso a la educación y apuestan por la transferencia de conocimiento, por el desarrollo tecnológico y por la investigación

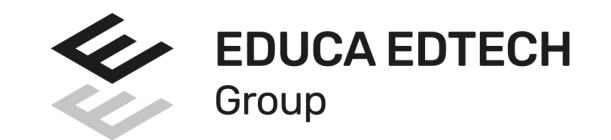

#### **ONLINE EDUCATION**

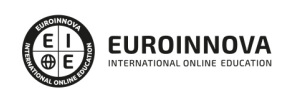

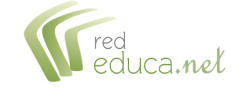

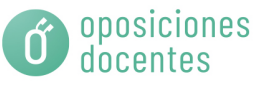

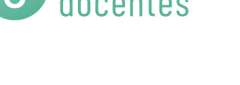

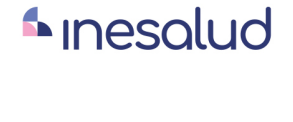

**Inesem** 

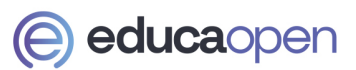

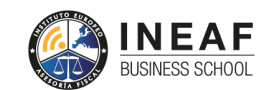

```
EDU
SPORT
```
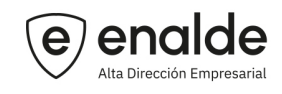

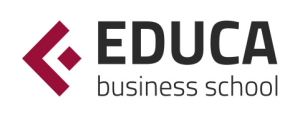

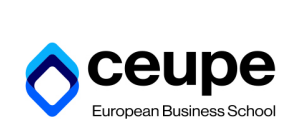

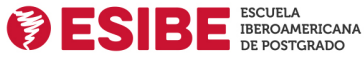

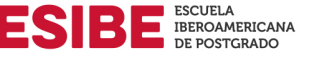

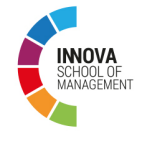

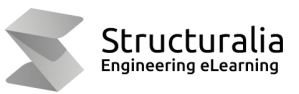

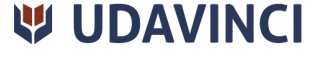

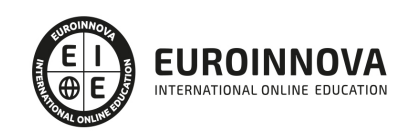

# **METODOLOGÍA LXP**

La metodología **EDUCA LXP** permite una experiencia mejorada de aprendizaje integrando la Al en los procesos de e-learning, a través de modelos predictivos altamente personalizados, derivados del estudio de necesidades detectadas en la interacción del alumnado con sus entornos virtuales.

EDUCA LXP es fruto de la Transferencia de Resultados de Investigación de varios proyectos multidisciplinares de I+D+i, con participación de distintas Universidades Internacionales que apuestan por la transferencia de conocimientos, desarrollo tecnológico e investigación.

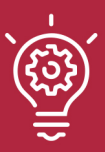

### 1. Flexibilidad

Aprendizaje 100% online y flexible, que permite al alumnado estudiar donde, cuando y como quiera.

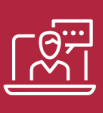

#### 2. Accesibilidad

Cercanía y comprensión. Democratizando el acceso a la educación trabajando para que todas las personas tengan la oportunidad de seguir formándose.

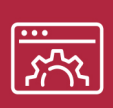

#### 3. Personalización

Itinerarios formativos individualizados y adaptados a las necesidades de cada estudiante.

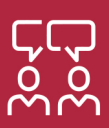

### 4. Acompañamiento / Seguimiento docente

Orientación académica por parte de un equipo docente especialista en su área de conocimiento, que aboga por la calidad educativa adaptando los procesos a las necesidades del mercado laboral.

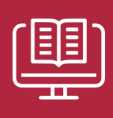

#### 5. Innovación

Desarrollos tecnológicos en permanente evolución impulsados por la AI mediante Learning Experience Platform.

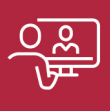

#### 6. Excelencia educativa

Enfoque didáctico orientado al trabajo por competencias, que favorece un aprendizaje práctico y significativo, garantizando el desarrollo profesional.

# Programas PROPIOS UNIVERSITARIOS **OFICIALES**

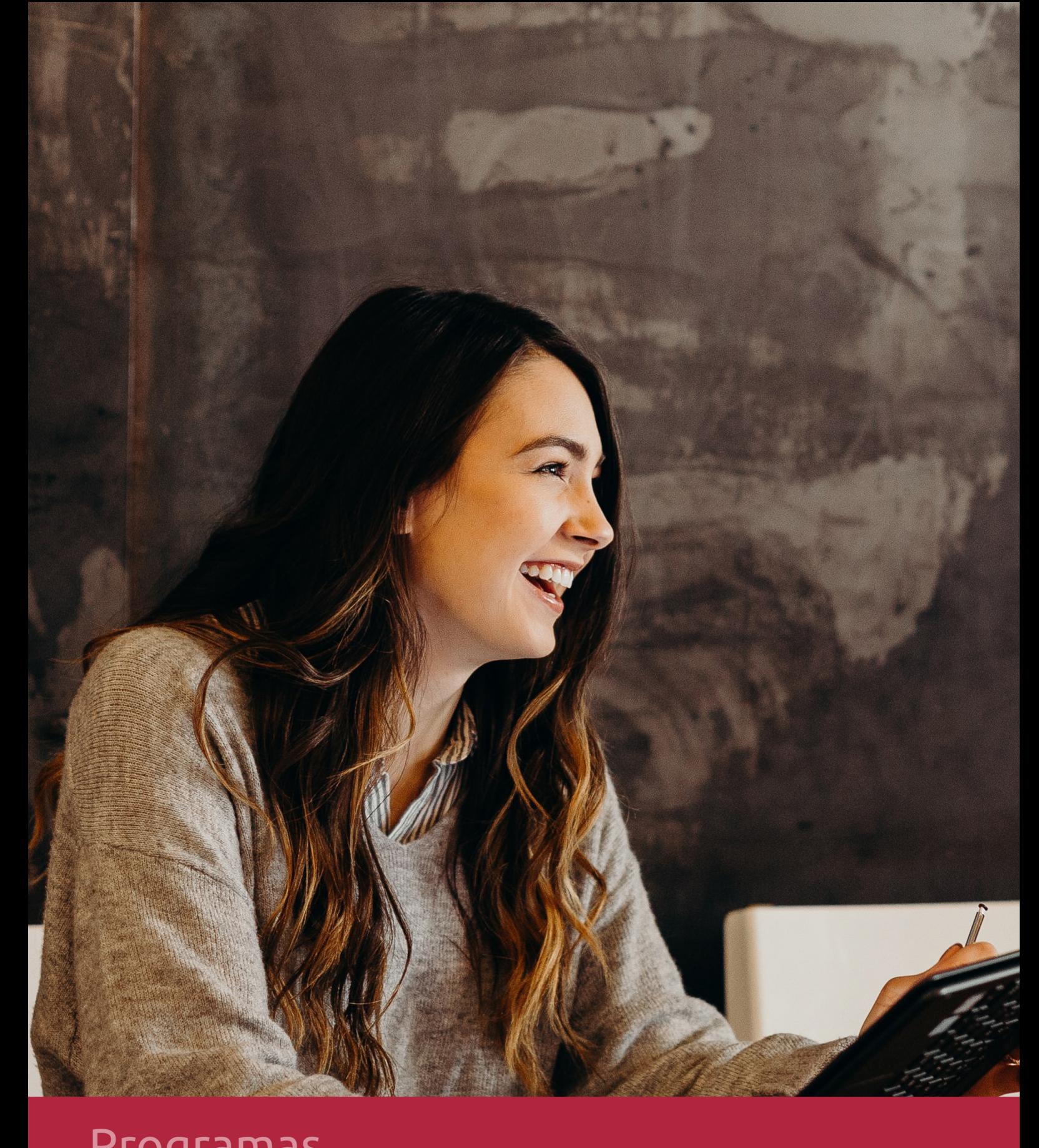

# **RAZONES POR LAS QUE ELEGIR EUROINNOVA**

# 1. Nuestra Experiencia

- √ Más de 18 años de experiencia.
- √ Más de 300.000 alumnos ya se han formado en nuestras aulas virtuales
- $\checkmark$  Alumnos de los 5 continentes.
- $\checkmark$  25% de alumnos internacionales.
- $\checkmark$  97% de satisfacción
- $\checkmark$  100% lo recomiendan.
- $\checkmark$  Más de la mitad ha vuelto a estudiar en Euroinnova.

# 2. Nuestro Equipo

En la actualidad, Euroinnova cuenta con un equipo humano formado por más 400 profesionales. Nuestro personal se encuentra sólidamente enmarcado en una estructura que facilita la mayor calidad en la atención al alumnado.

# 3. Nuestra Metodología

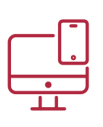

### **100% ONLINE**

Estudia cuando y desde donde quieras. Accede al campus virtual desde cualquier dispositivo.

**EQUIPO DOCENTE** 

Euroinnova cuenta con un equipo de

experiencia de alta calidad educativa.

profesionales que harán de tu estudio una

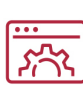

### **APRENDIZAJE**

Pretendemos que los nuevos conocimientos se incorporen de forma sustantiva en la estructura cognitiva

# NO ESTARÁS SOLO

Acompañamiento por parte del equipo de tutorización durante toda tu experiencia como estudiante

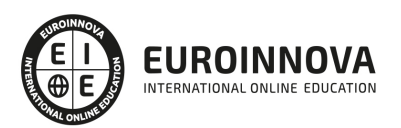

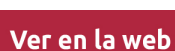

# 4. Calidad AENOR

- ✔ Somos Agencia de Colaboración Nº99000000169 autorizada por el Ministerio de Empleo y Seguridad Social.
- ✔ Se llevan a cabo auditorías externas anuales que garantizan la máxima calidad AENOR.
- √ Nuestros procesos de enseñanza están certificados por AENOR por la ISO 9001.

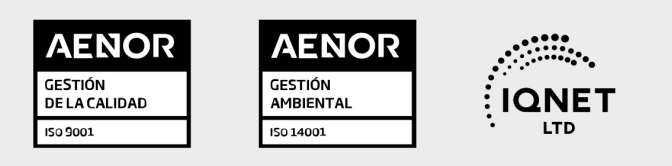

# 5. Confianza

Contamos con el sello de Confianza Online y colaboramos con la Universidades más prestigiosas, Administraciones Públicas y Empresas Software a nivel Nacional e Internacional.

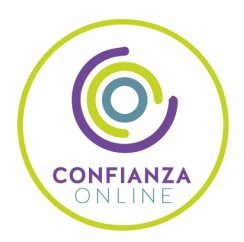

# 6. Somos distribuidores de formación

Como parte de su infraestructura y como muestra de su constante expansión Euroinnova incluye dentro de su organización una editorial y una imprenta digital industrial.

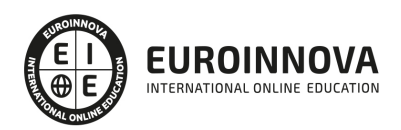

Financia tu cursos o máster y disfruta de las becas disponibles. ¡Contacta con nuestro equipo experto para saber cuál se adapta más a tu perfil!

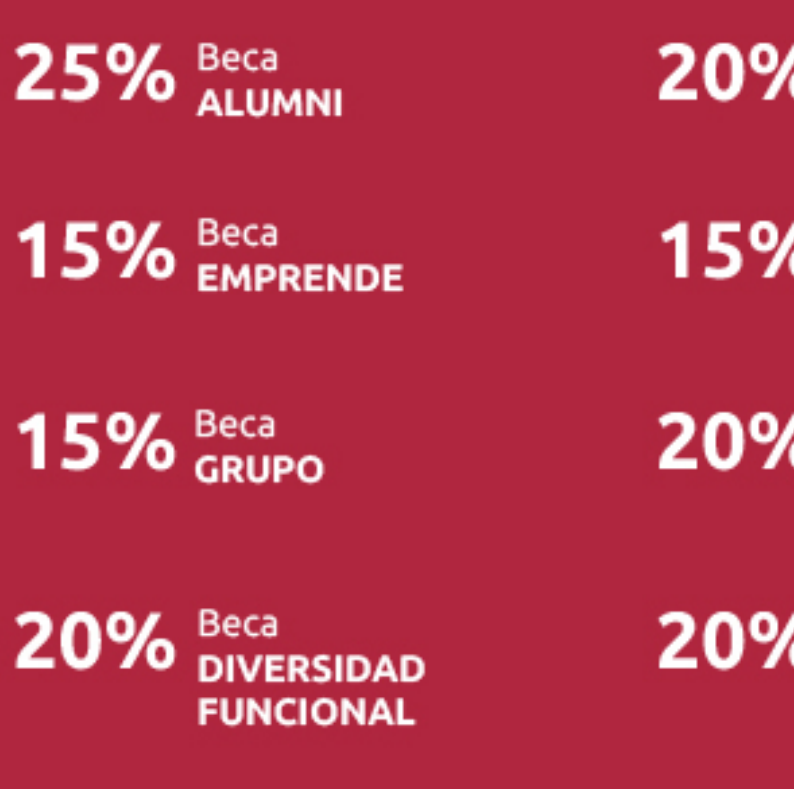

20% Beca DESEMPLEO

15% Beca RECOMIENDA

20% Beca **NUMEROSA** 

20% Beca PROFESIONALES, **SANITARIOS, COLEGIADOS/AS** 

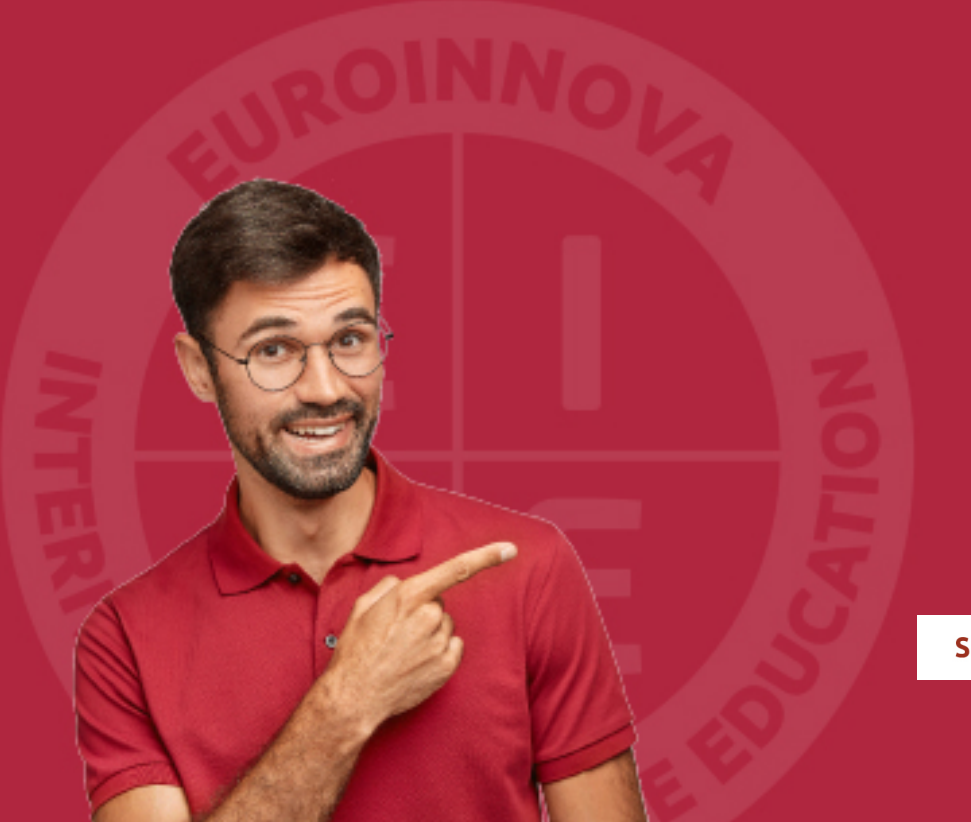

Solicitar información

# MÉTODOS DE PAGO

Con la Garantía de:

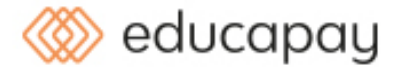

Fracciona el pago de tu curso en cómodos plazos y sin interéres de forma segura.

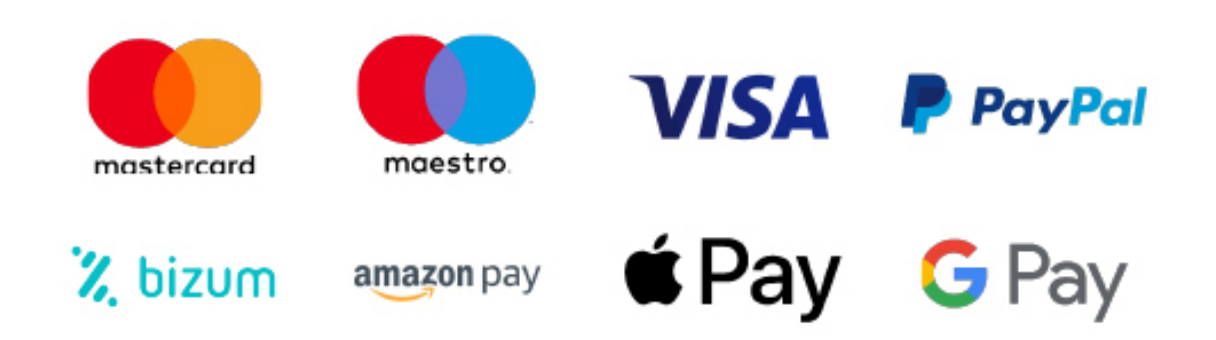

Nos adaptamos a todos los métodos de pago internacionales:

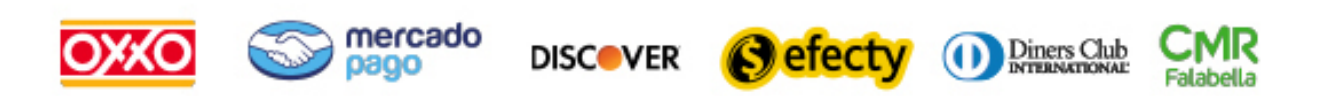

y muchos mas...

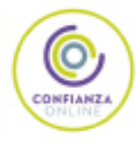

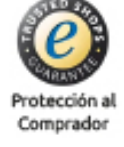

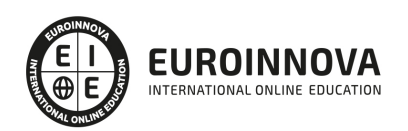

### Curso Superior OpenOffice Calc 4.1 (Hoja de Cálculo)

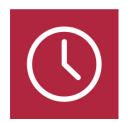

DURACIÓN 85 horas

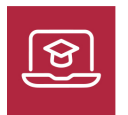

MODALIDAD ONLINE

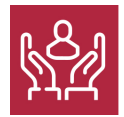

ACOMPAÑAMIENTO PERSONALIZADO

### Titulación

L

TITULACIÓN expedida por EUROINNOVA INTERNATIONAL ONLINE EDUCATION, miembro de la AEEN (Asociación Española de Escuelas de Negocios) y reconocido con la excelencia académica en educación online por QS World University Rankings

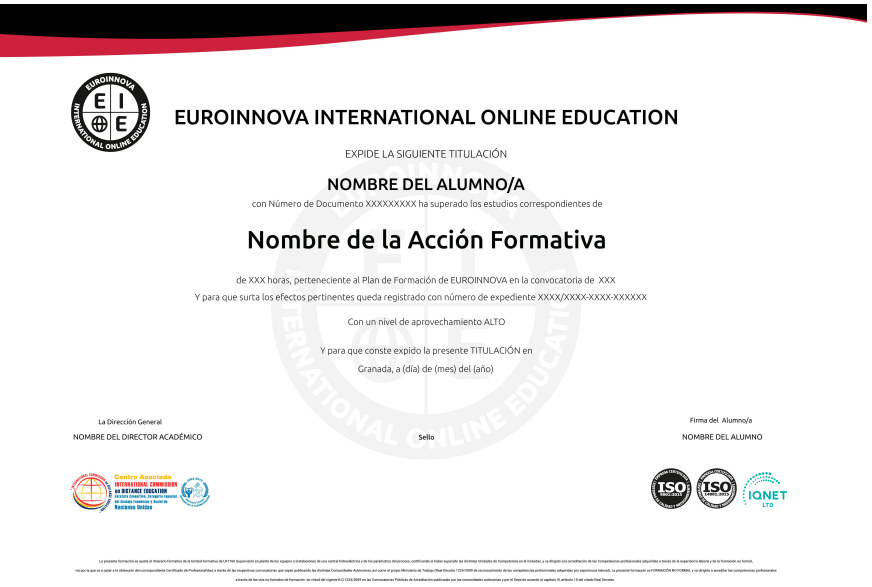

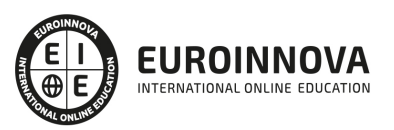

### Descripción

Este curso de OpenOffice Calc (Hoja de Cálculo) le ofrece una formación superior en la realización de operaciones de cálculo y en la edición de hojas de cálculo mediante el empleo del software de código abierto Calc del paquete OpenOffice y sus herramientas, a nivel profesional.

### **Objetivos**

- Ser capaz de aprender el concepto de una hoja de cálculo.
- Aprender a realizar las operaciones más básicas, a manejar los datos de una hoja de cálculo, a dar formato a los datos para mejorar el aspecto y la legibilidad de los datos, a utilizar herramientas que nos faciliten el trabajo con nuestras hojas, aplicar formatos a nuestras hojas, utilizar referencias absolutas y relativas a las celdas y proteger y compartir libros de trabajo, etc.

### A quién va dirigido

Este curso de OpenOffice Calc (Hoja de Cálculo) está dirigido a trabajadores de departamentos de Administración, o cualquier otro que considere importante aplicar el uso de este programa para su trabajo. Estudiantes o desempleados que quieran aprender esta competencia.

### Para qué te prepara

Para el uso de esta aplicación de libre distribución más popular, agrupada en el proyecto de código abierto OpenOffice.org.

### Salidas laborales

Administracion, secretariado, informática.

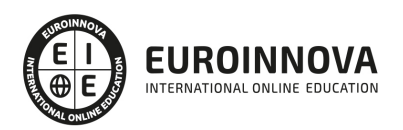

# TEMARIO

#### UNIDAD DIDÁCTICA 1. INTRODUCCIÓN A LA APLICACIÓN

- 1. OpenOffice Calc 4.1
- 2. Obtener e instalar Open office
- 3. Conceptos Generales
- 4. Características fundamentales de Apache OpenOffice Calc
- 5. Inicio del programa
- 6. Descripción y personalización del entorno de trabajo
- 7. Obtener ayuda en Calc

UNIDAD DIDÁCTICA 2. HOJAS DE CÁLCULO: CREACIÓN, DESPLAZAMIENTO Y SELECCIÓN

- 1. Hojas de cálculo
	- 1. Creando una hoja de cálculo
	- 2. Guardar las hojas de cáculo
	- 3. Contenido de las celdas
	- 4. Introducción de datos
	- 5. Introduciendo fórmulas
	- 6. Editando el contenido de una celda
	- 7. Insertar notas
- 2. Técnicas de desplazamiento y selección
	- 1. Desplazarse por la hoja de cálculo
	- 2. Celdas y rangos Selección
	- 3. Celda Activa
	- 4. Cortar, copiar y pegar
	- 5. Deshacer y Restaurar
	- 6. Herramientas de llenado automático

UNIDAD DIDÁCTICA 3. GESTIÓN DE ARCHIVOS

- 1. Gestión de archivos Trabajar con varias hojas
- 2. Archivos de Hoja de Cálculo de OpenOffice Calc
- 3. Crear un nuevo archivo de hoja de cálculo
- 4. Guardar una hoja nueva y guardar los cambios
- 5. Abrir una hoja de cálculo previamente guardada
- 6. Cerrar un archivo de hoja de cálculo
- 7. Determinación del directorio por defecto
- 8. Copias de seguridad en OpenOffice Calc
- 9. Recuperación de documentos
- 10. Establecer contraseña de protección
- 11. Opciones del menú Ventana

UNIDAD DIDÁCTICA 4. FORMATO DE CELDAS Y FÓRMULAS

1. Trabajar con fórmulas

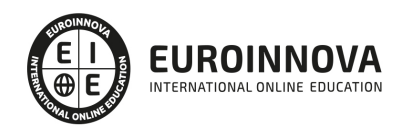

- 1. Las Fórmulas en Calc
- 2. Copiar fórmulas
- 3. Desplazar fórmulas
- 4. Resumen: Método de Trabajo
- 2. Formato de celdas, filas y columnas
	- 1. Formato de celdas
	- 2. Copiar y pegar formato
	- 3. Eliminar formatos
	- 4. Formato condicional
	- 5. Formateado automático
	- 6. Combinar y dividir celdas
	- 7. Trabajar con filas y columnas
	- 8. Inmovilizar o fijar paneles
	- 9. Protección de celdas

#### UNIDAD DIDÁCTICA 5. FUNCIONES

- 1. Funciones en CALC
	- 1. Concepto
	- 2. Introducción de funciones
	- 3. Anidar funciones
	- 4. Modificación de funciones
	- 5. Referencias circulares
- 2. Categorías de funciones
	- 1. Funciones matemáticas
	- 2. Funciones de fecha y hora
	- 3. Funciones estadísticas
	- 4. Funciones lógicas
	- 5. Funciones financieras

#### UNIDAD DIDÁCTICA 6. HERRAMIENTAS AVANZADAS E IMPRESIÓN

- 1. Herramientas de edición avanzada
	- 1. Introducción
	- 2. Operaciones con hojas de cálculo
	- 3. Relaciones entre hojas de cálculo
	- 4. Trabajar con bloques tridimensionales
- 2. Imprimir hojas de cálculo
	- 1. Introducción
	- 2. Opciones de formato de la página
	- 3. Vista preliminar
	- 4. Vista previa de salto de página
	- 5. Imprimir y opciones de impresión

#### UNIDAD DIDÁCTICA 7. LISTAS DE DATOS Y GRÁFICOS

- 1. Trabajar con listas de datos
	- 1. Bases de datos en Calc
	- 2. Definir un área de base de datos

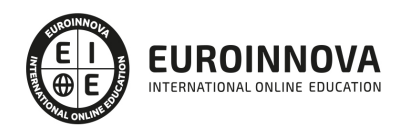

- 3. Ordenar una base de datos
- 4. Aplicación de filtros
- 5. Análisis de datos
- 6. Validez de datos
- 2. Gráficos
	- 1. Introducción
	- 2. Tipos de gráficos
	- 3. Crear un gráfico
	- 4. Tamaño y posición de los gráficos
	- 5. Cambiar el tipo de gráfico
	- 6. Modificar el rango de datos de un gráfico
	- 7. Personalizar un gráfico
	- 8. Modificar un elemento del gráfico

#### UNIDAD DIDÁCTICA 8. UTILIZADES Y OPCIONES ADICIONALES DE CALC

- 1. Introducción
- 2. Dar nombres a rangos de celdas en CALC
- 3. Calculadora automática de CALC
- 4. Tratamiento de Errores en CALC
- 5. Protección de hojas y archivos en CALC
- 6. Matrices en CALC
- 7. Frecuencia
- 8. Consolidación
- 9. Esquemas
- 10. Herramientas de Análisis de Datos

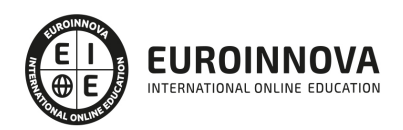

# ¿Te ha parecido interesante esta información?

Si aún tienes dudas, nuestro equipo de asesoramiento académico estará encantado de resolverlas.

Pregúntanos sobre nuestro método de formación, nuestros profesores, las becas o incluso simplemente conócenos.

### Solicita información sin compromiso

¡Matricularme ya!

### ¡Encuéntranos aquí!

Edificio Educa Edtech

Camino de la Torrecilla N.º 30 EDIFICIO EDUCA EDTECH, C.P. 18.200, Maracena (Granada)

[900 831 200](#page--1-0)

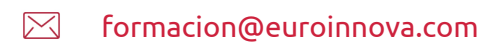

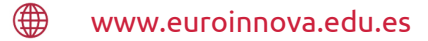

#### Horario atención al cliente

Lunes a viernes: 9:00 a 20:00h Horario España

¡Síguenos para estar al tanto de todas nuestras novedades!

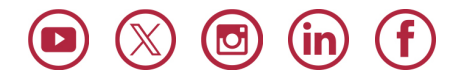

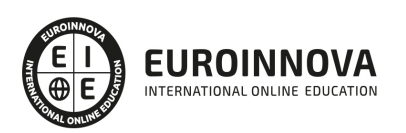

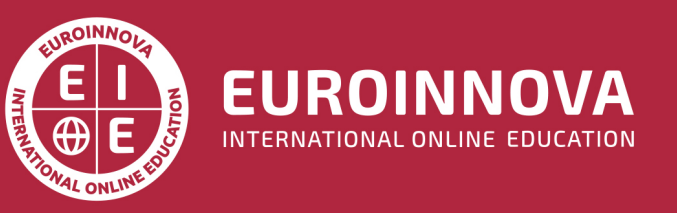

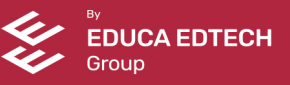